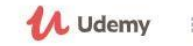

 $\alpha$ 

ログイン 新規登録

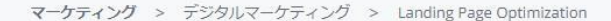

## このコースをプレゼントする (^)

## 成約率の高いLP構築法 × 爆発的に売り上がる Web広告運用術 Webマーケティング&ウェブ広告 保存版 リスティング広告 (Yahoo!プロモ ーション広告、Google AdWords: グーグルアドワーズ) Facebook Ads: フェ イスブック広告、Twitter Ads: ツイッター広告、GTM等 ★★★★★ 3.9 (103件の評価) 1041人の受講生が登録 このコースをプレビュー 作成者 株式会社ウィニングフィールド 勝原 潤 最終更新 11/2017 ●日本語 無料 ¥24,000 100%OFF カートに追加 学習内容 今すぐ登録する ✔ 自社、競合、顧客の具現化とマーケティン ◆ 各Web広告の媒体の運用とLPの最適化方法 グリサーチの仕方を身につけられます。 を身につけることができます。 30日間返金保証 ✔ 低い金額で大量を見込顧客のアクヤスを流 √ 高い成約率のLP構築を作ることができま その他:  $\overline{d}$ . せるWeb広告運用術を身につけることがで □ 6時間のオンデマンドビデオ きます。 ◎ 学習期間の制限なし √ 自身、自社でLPを制作できるようになり、 □ モバイルとPCからアクセス 修正、改善を繰り返し、成約率の高いもの 傘 修了証明書 を作ることができます。 **WF00050** 受講における必要条件 共有方法: • PCとネット環境が整っていることが前提  $\theta$  $f$  $\mathbf{v}$  $\triangleright$ • 初歩的なPC操作の知識が必要

カートに追加をクリック

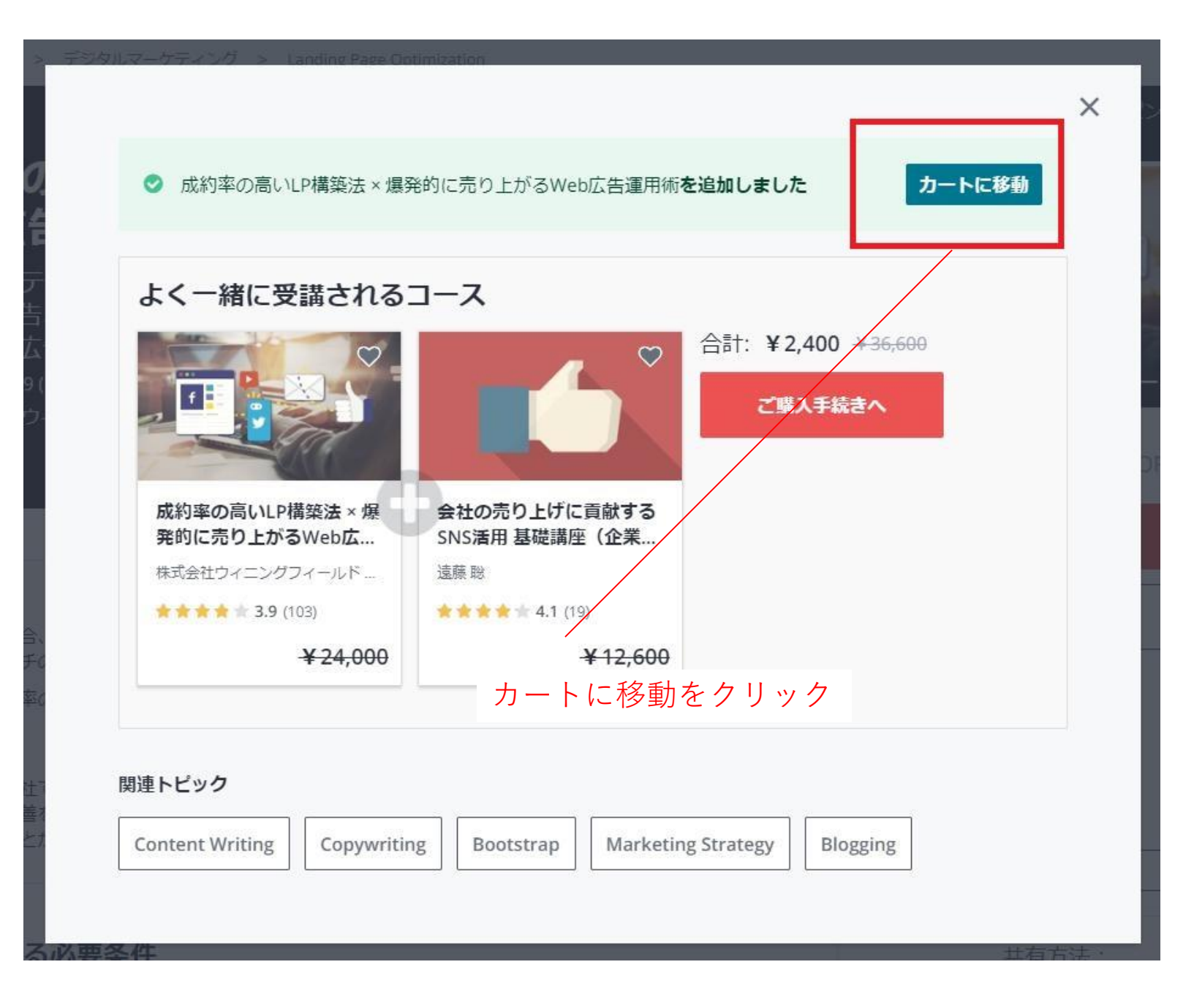

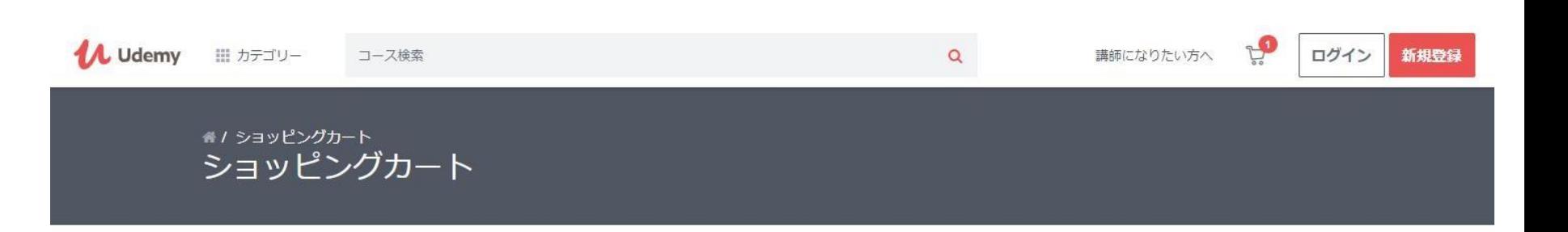

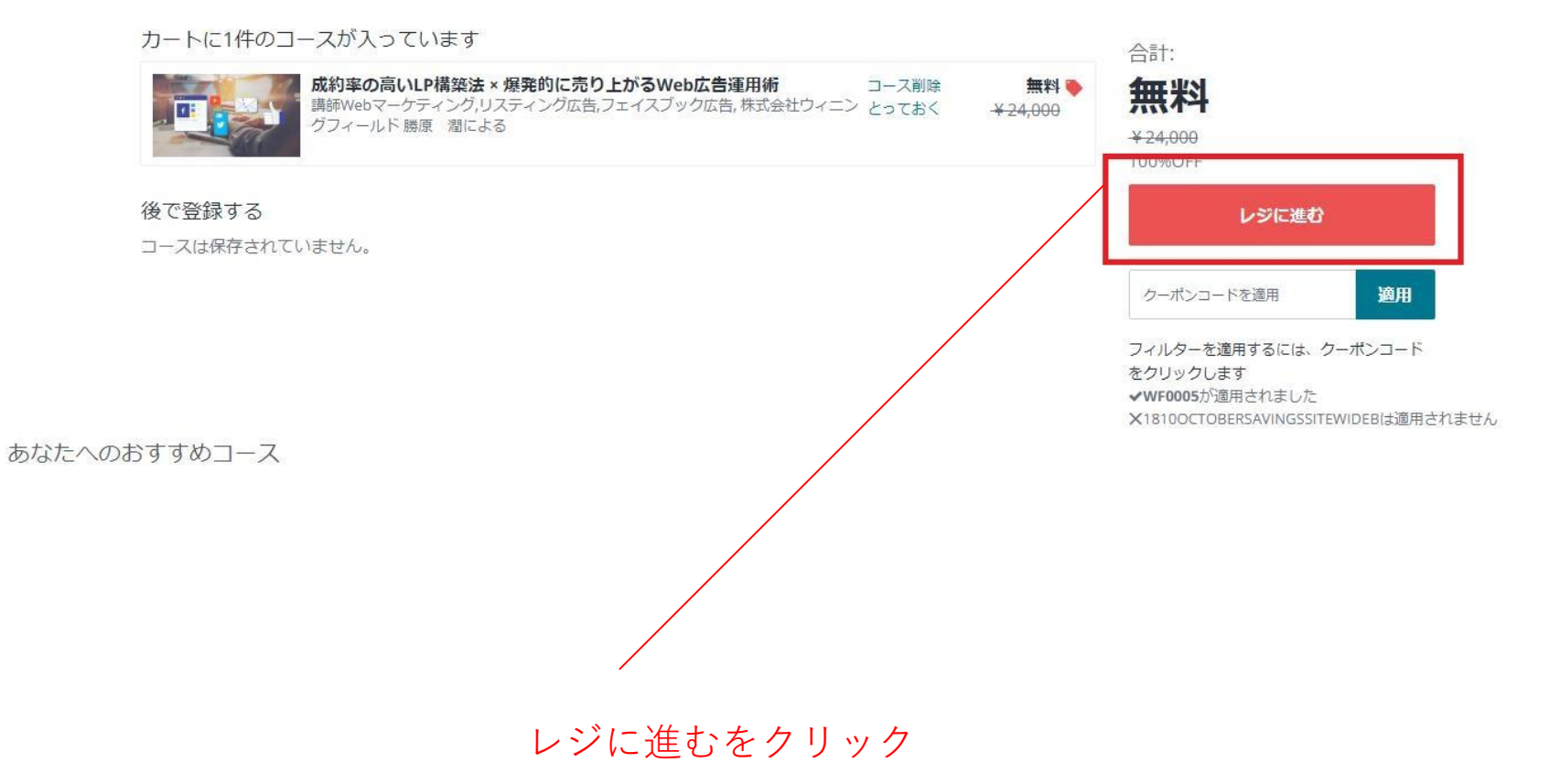

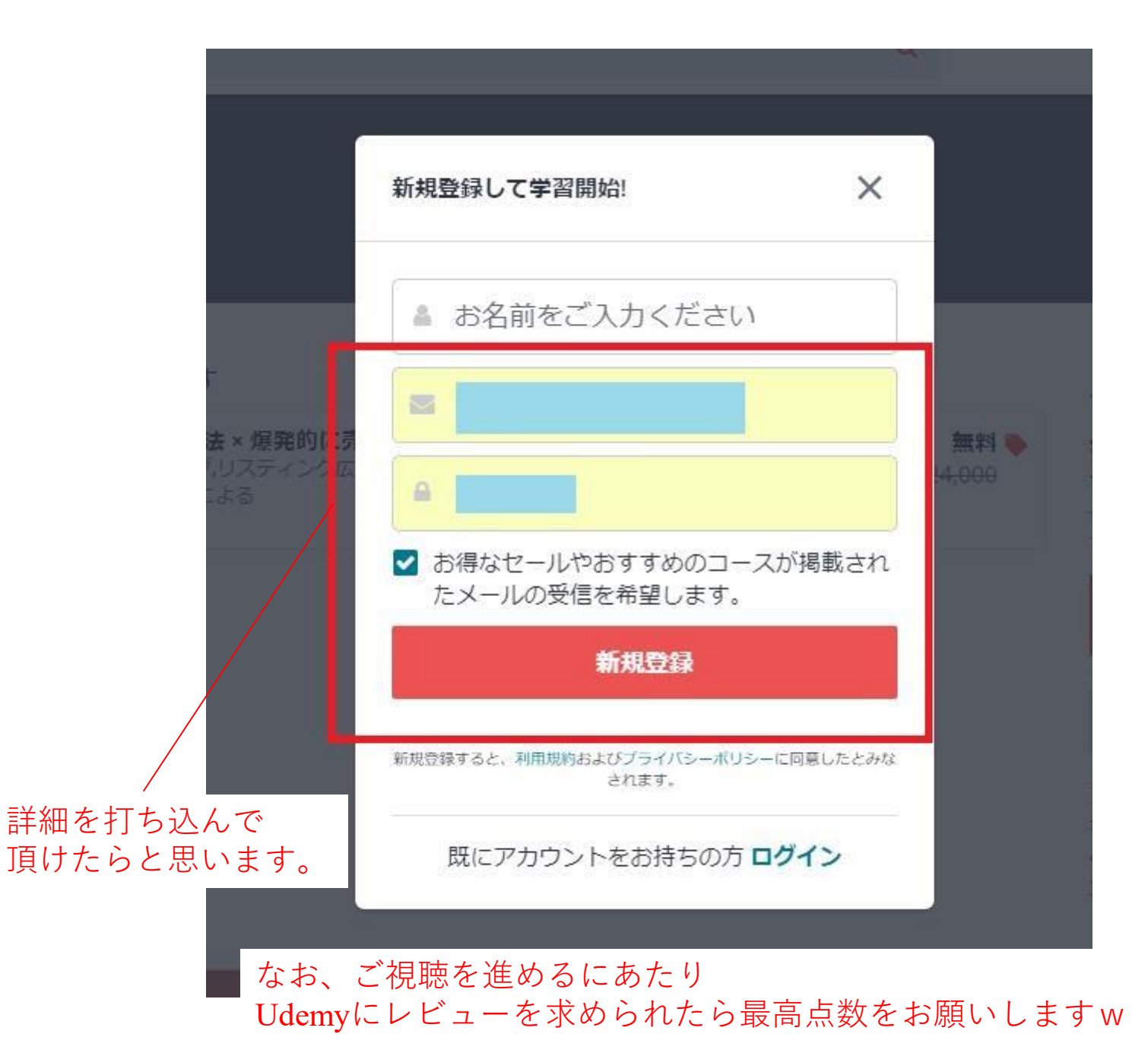